2014 8 27

Windows

## ARCHITRENDZ

## **ARCHITRENDZ** 対処の程よろしくお願いいたします。障害の原因となっているプログラムをアンインストールしてください。

 $1.$ 

Microsoft Windows Microsoft Windows KB2993651

2. Windows

Windows

## Windows

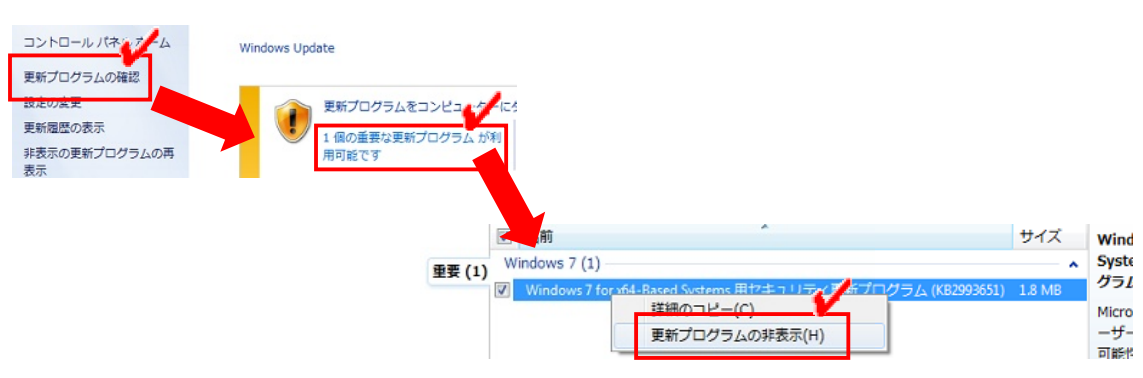

http://const.fukuicompu.co.jp/support/index.html http://const.fukuicompu.co.jp/support/index.html